## Biodiversity GIS Land Use Decision Support (LUDS) tool: A semantic webbased tool for environmental and biodiversity planning in South Africa

Martin Cocks and Richard Knight Biodiversity and Conservation Biology Department University of the Western Cape

BIG thanks to Sediqa Khatieb, Fhatani Ranwashe & Fahiema Daniels.

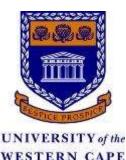

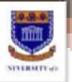

### Recap of how user's LUDS tool experience

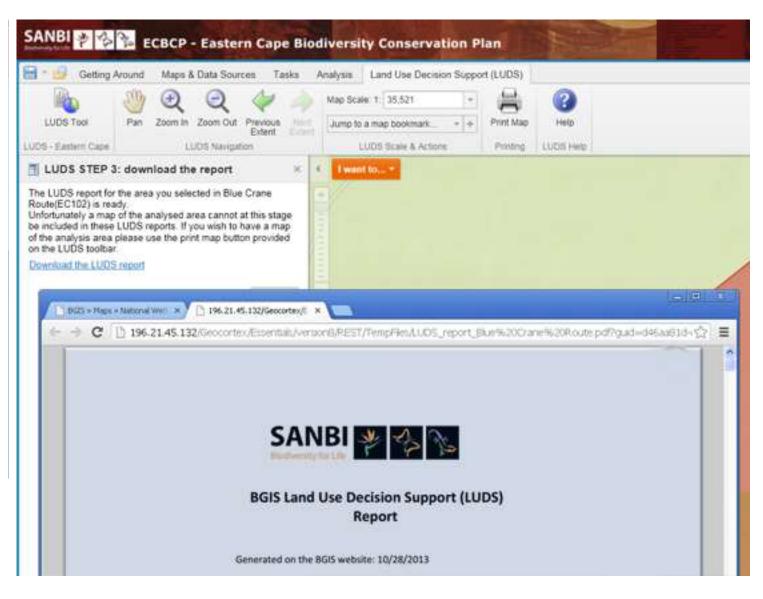

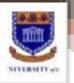

### **BGIS Online Mapping System architecture**

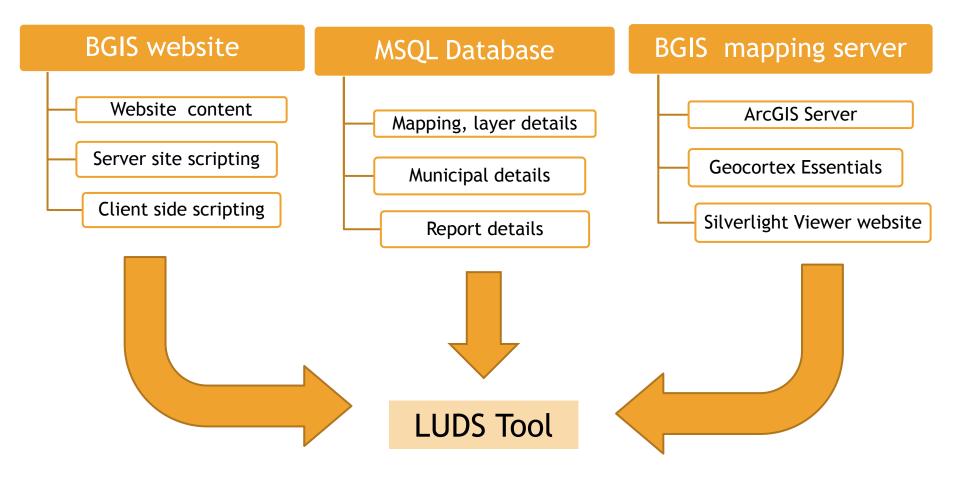

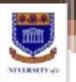

### Features of Geocortex Essentials

| Geocortex Essent            | ials Manager                                                                        | Application Settings   Help   Logout Sites Securi | 8                                                                                                    |
|-----------------------------|-------------------------------------------------------------------------------------|---------------------------------------------------|----------------------------------------------------------------------------------------------------|
| Configure Site: devEastern( | Cape                                                                                | Close S                                           | ite                                                                                                    |
| 🖌 Site                      | Layer Themes 🧠                                                                      | Map Preview Layer List Preview                    | 0                                                                                                    |
| 💷 Site info                 |                                                                                     | map Freview Layes List Freview                    | r.                                                                                                    |
| 🍘 Мар                       | Manage Layer Themes     Include All     Second All     ECBCP Terrestrial CBAs       |                                                   |                                                                                                    |
| 🖮 Layer Themes              | 🗄 🗌 Latitude-longitude grid squares (ArcGIS Dynamic Map Service) 🖉 🕥 ^              | + Gatarone Private                                | 5                                                                                                    |
| 🔐 Overview Map              |                                                                                     | - Prepius Separate                                |                                                                                                    |
| 🥔 GIS Services              | Eastern Cape biodiversity conservation plan boundaries (ArcGIS Dynamic Map Service) | NORTH WEST Sovero Locambe Mate                    | in the second second se |
| Data Connections            | 🗄 🗹 Towns and boundaries (ArcGIS Dynamic Map Service) 🤄 🔘                           | SOUTH AFRICA NEW CONTRACTOR                       |                                                                                                    |
| 🚔 Print Templates           | 🖅 🛄 Roads and railways (ArcGIS Dynamic Map Service) 🕞 🔘                             | Kimberley state Bloemtogtein Maseton Our          |                                                                                                    |
| Named Extents               | 🖅 🛄 Contours lines (ArcGIS Dynamic Map Service) 🕞 🔘                                 | NORTHERN<br>CAPE                                  | an                                                                                                    |
| 😔 North Arrow               | 🗄 🗔 National river catchments (ArcGIS Dynamic Map Service) 📀 🔘                      | Sector 7                                          |                                                                                                    |
| 🧰 Tables                    | 🗄 🛄 National rivers (NFEPA) (ArcGIS Dynamic Map Service) 📀 💿                        | 1 2 a substantion                                 |                                                                                                    |
| 👬 Worldlows                 | 🗄 🗔 National wetlands (NFEPA) (ArcGIS Dynamic Map Service) 🛛 😔 🥥                    | A state to                                        |                                                                                                    |
| Permissions                 | 🗄 🗹 National protected areas (ArcGIS Dynamic Map Service) 🖉 📀                       | ape Tow Sources. Esri, HERE, DeL.                 |                                                                                                    |
| Viewers                     | 🕀 🗂 National Indiannous Forset natches (DMURE) (ArcCIC Dussmir Man Consist) 🦛 🦉     |                                                   |                                                                                                    |
|                             | Properties Apply Changes                                                            |                                                   |                                                                                                    |

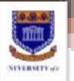

### Features of Geocortex Essentials Silverlight Viewer

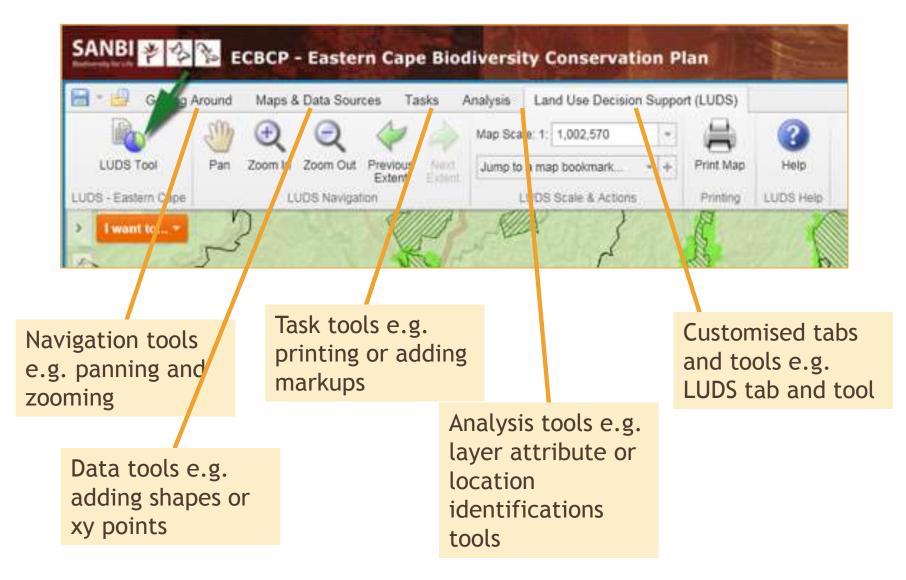

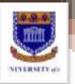

### Geocortex Essentials workflows: Guiding users through the steps of a GIS process

| File Edit Logging Help                                                                                                    |                                                                                                    |                                                                                                    |
|----------------------------------------------------------------------------------------------------|----------------------------------------------------------------------------------------------------|----------------------------------------------------------------------------------------------------|
| 🗋 🧀 🔒 🚳 🔞 🔒                                                                                                    |                                                                                                    |                                                                                                    |
| Toolbox                                                                                                    | ActivityBuilder - Sequence - Flowchart                                                                                                    | Expand Al. Colleges Al                                                                                                    |
| Sanch                                                                                                    |                                                                                                    |                                                                                                    |
| ard Cast <t></t>                                                                                                    | A University and A university and A univ |                                                                                                    |
| Create Temp File                                                                                                    | and the second second s | alet resolutionare                                                                                                    |
| () Delay                                                                                                    |                                                                                                    | Andread a new                                                                                                    |
| Download Image                                                                                                    | () holds                                                                                                    | 2 Dame                                                                                                    |
| Download String                                                                                                    | individual in the second second secon |                                                                                                    |
| Get Attribute Values                                                                                                    | Constant Set                                                                                                    |                                                                                                    |
| Get Attribute Values <t></t>                                                                                                    |                                                                                                    |                                                                                                    |
| A Get Currient Liver                                                                                                    |                                                                                                    |                                                                                                    |
| Get Object IDs                                                                                                    |                                                                                                    |                                                                                                    |
| Get Request Info                                                                                                    | 2 Shareasy                                                                                                    |                                                                                                    |
| Include Worldiow                                                                                                    |                                                                                                    |                                                                                                    |
| Invoke Method                                                                                                    | d services                                                                                                    |                                                                                                    |
| Invoke Workflow                                                                                                    | astronom and the second second s                                                                                                    |                                                                                                    |
| Invoke Workflow Async                                                                                                    |                                                                                                    |                                                                                                    |
| Read File                                                                                                    | 2000                                                                                                    |                                                                                                    |
| SearchTable Parameter Query                                                                                                    |                                                                                                    |                                                                                                    |
| Gill Send Mail                                                                                                    |                                                                                                    |                                                                                                    |
| 01 Sort FeatureSet                                                                                                    |                                                                                                    |                                                                                                    |
| Template Report                                                                                                    |                                                                                                    |                                                                                                    |
| - Web Request                                                                                                    |                                                                                                    |                                                                                                    |
| Write File                                                                                                    | 2 Thready black                                                                                                    |                                                                                                    |
| Common Viewer                                                                                                    | and Same and Strength - 1 Only                                                                                                    |                                                                                                    |
| And the second second s | and the Total                                                                                                    |                                                                                                    |
| Collect External Event Args                                                                                                    |                                                                                                    |                                                                                                    |
| Configure Workflow Container                                                                                                    | I for an annual to a second second                                                                                                    |                                                                                                    |
| Display Capture Geometry                                                                                                    | Chall and a ver-                                                                                                    |                                                                                                    |
| Usten For External Event.                                                                                                    | g mers keder tife at                                                                                                    |                                                                                                    |
| Run External Command                                                                                                    | . And 644 Aug                                                                                                    |                                                                                                    |
| Select Features                                                                                                    |                                                                                                    |                                                                                                    |
| ArcGIS Server                                                                                                    | And And And And And And And And And And                                                                                                    |                                                                                                    |
| T Areas and Lengths Task                                                                                                    |                                                                                                    |                                                                                                    |
| Buffer Task                                                                                                    | gi Berlan Isla                                                                                                    |                                                                                                    |
| Difference Task                                                                                                    | The Deliver and                                                                                                    |                                                                                                    |
| and Distance Task                                                                                                    |                                                                                                    |                                                                                                    |
| Generalize Task                                                                                                    | ( Starbrand In )                                                                                                    |                                                                                                    |
| Generate Token                                                                                                    | particular and                                                                                                    |                                                                                                    |
| Geocode                                                                                                    | Construction of the Second                                                                                                    |                                                                                                    |
| 🧕 Geoprocessor                                                                                                    | 📰 interface and extension                                                                                                    |                                                                                                    |
| 💻 Intersect Task                                                                                                    | shalt such land                                                                                                    |                                                                                                    |
| use Lengths Task.                                                                                                    | In Produce mains date.                                                                                                    |                                                                                                    |
| Project Task                                                                                                    |                                                                                                    |                                                                                                    |
| A Query Task                                                                                                    | 4                                                                                                    | 3                                                                                                    |
| Relationship Query Task                                                                                                    |                                                                                                    | and the second second se |

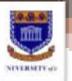

# Template reports: integrate GlS layer attribute data and information to interpret it

| 9 🚅 🖬 X Sa 🕄 (             |                                                                 | CONTRACTOR DESCRIPTION OF THE PARTY OF                                                                                                    | COLOR OF MENT                                                                                                    |                                                                                                    |  |                                                                                                    |  |  |  |
|----------------------------|-----------------------------------------------------------------|----------------------------------------------------------------------------------------------------|----------------------------------------------------------------------------------------------------|----------------------------------------------------------------------------------------------------|--|----------------------------------------------------------------------------------------------------|--|--|--|
|                            | B 7                                                             | U A * = = = =                                                                                                    | THE THE LA MA DECEMPTION OF LOW                                                                                                    |                                                                                                    |  |                                                                                                    |  |  |  |
|                            |                                                                 |                                                                                                    | and the second second s |                                                                                                    |  |                                                                                                    |  |  |  |
| 約11 8 11 11 11 11          | HE THE PARTY                                                    |                                                                                                    |                                                                                                    |                                                                                                    |  | B D Report                                                                                                    |  |  |  |
| trais                      | 14                                                              | 1                                                                                                    |                                                                                                    |                                                                                                    |  |                                                                                                    |  |  |  |
| 4 Label                    | 1                                                               | List of CBA categories                                                                                                    |                                                                                                    |                                                                                                    |  | R = Report-sader1     s = Detal1                                                                                                    |  |  |  |
| TextBox.                   |                                                                 |                                                                                                    |                                                                                                    |                                                                                                    |  |                                                                                                    |  |  |  |
| CheckBox                   | . 4                                                             | EI Delall                                                                                                    | Reids<br>Parameters                                                                                                    |                                                                                                    |  |                                                                                                    |  |  |  |
| doh/TextDox                | 18                                                              |                                                                                                    |                                                                                                    | - in Settings                                                                                                    |  |                                                                                                    |  |  |  |
| hope                       | - E                                                             |                                                                                                    |                                                                                                    | Unit size (km2):                                                                                                    |  | 1. 10. CICC. 30.                                                                                                    |  |  |  |
| icture                     | 1                                                               | Biodiversity feature information                                                                                                    | an                                                                                                    |                                                                                                    |  |                                                                                                    |  |  |  |
| ine .                      |                                                                 | SA weg, type status                                                                                                    | CCBCP high kreplaceability (T1):                                                                                                    | Mapped corridor (C2):                                                                                                    |  |                                                                                                    |  |  |  |
| agebreak.                  | ÷.                                                              | (CR-T1, EN-T2, VU-T3):                                                                                                    | MOT# selected site                                                                                                    | Existing corridor (C1.):                                                                                                    |  |                                                                                                    |  |  |  |
| lercode                    |                                                                 | MDTP veg. type status<br>(CR-T1, EN-T2, VU-T3):                                                                                                    | deviority/TL/vegotiable-T2)                                                                                                    | Coastal buffer (T2):                                                                                                    |  |                                                                                                    |  |  |  |
| ubReport                   | 8                                                               |                                                                                                    | K2N SCP high irreplaceability (T1):                                                                                                    | Forest patiches                                                                                                    |  |                                                                                                    |  |  |  |
| ReObject                   |                                                                 | STEP vog. type status<br>(CR=T1, EN=T2, V0=T3):                                                                                                    | Expert selected (T2):                                                                                                    | RE-TLEN-TZY                                                                                                    |  |                                                                                                    |  |  |  |
| 0000000                    |                                                                 |                                                                                                    |                                                                                                    | Did - High - Leit                                                                                                    |  |                                                                                                    |  |  |  |
| hartControl                | 1                                                               | the rest of the rate                                                                                                    |                                                                                                    | Forest clusters (T1):                                                                                                    |  |                                                                                                    |  |  |  |
|                            | Line of                                                         | ⊟ ReportFooler1<br># CBA or ESA unit: TextBoo4                                                                                                    |                                                                                                    | Forest classes (T1):                                                                                                    |  | 2                                                                                                    |  |  |  |
| ChartControl<br>Reportanto | Line of                                                         | PepotFoole1     CBA or ESA unit: TextBool     Description of biodiversity fe                                                                                                    | nature information included for each (                                                                                                    | Forest classes (T1):                                                                                                    |  |                                                                                                    |  |  |  |
|                            | Line of                                                         | People of the second second s | Description                                                                                                    | Forest clusters (T1):                                                                                                    |  | 20.44                                                                                                    |  |  |  |
|                            | Line of                                                         | PepotFoole1     CBA or ESA unit: TextBool     Description of biodiversity fe                                                                                                    |                                                                                                    | Forest clusters (T1):<br>BA unit                                                                                                    |  | Appenance                                                                                                    |  |  |  |
|                            | Line of                                                         | Peporficient     Peporficient     CBA or ESA unit: TextBook     Description of biodheersity for     Biddensity teature     Saveg tops status (CII-II).                                                                                                    | Description<br>Notional vegetation types (eccepteria) the<br>NOTE: The eccepteria status dassification u                                                                                                    | Forest clusters (T1):<br>8A unit<br>8 vision<br>set status<br>set is the provincial (certi                                                                                                    |  | 10001101                                                                                                    |  |  |  |
|                            | Line of                                                         | PepperFooter1  CBA or ESA unit: TextBoo4  Description of biodiversity fe  Biodiversity texture  Skives text status (Clorit, EN+72, VL+73)  MDTP reg. type status (Clorit, EN+72, VL+73)  STEPreg. type status (Clorit, EN+72, VL+73)                                                                                                    | Description<br>Notional regetation types leasesterned the<br>NOTE: The ecosystem status dansit of on<br>dissification and include: degraded in<br>Marioti-Drakensberg regetation types theat<br>Tubtropical Thiotet Ecosystem Project reget                                                                                                    | Forest clasters (T1):<br>BA unit<br>te status<br>sed is the provincial level<br>status<br>status                                                                                                    |  | Appearance     ShowPargnetic True     Watermark      Inonel     WatermarkAdg.Contee     WatermarkAdg.Contee     WatermarkSon:Dip                                                                                                    |  |  |  |
|                            | Line of                                                         | PepostFoole1     transitional field and transitional field and      | Description<br>Notional expetitation types locaseterne) the<br>NOTE: The econostene status david and on<br>dassification and indudes degradation<br>Marcia-Unate ensbergin-equation repositives<br>Marcia-Unate ensbergin-equation repositives<br>fluctures of Unicet.Econostem Project regist<br>Patches of Unicet.Econostem Project das<br>Nation Unated Appendix                                                                                                    | Forest classiss (T1):<br>10A smit<br>at status<br>sed is the provincial (evel<br>status<br>pation types threat status<br>relargered and of toolly enclangered on the                                                                                                    |  | Appearance     ShowPagnete True     Watermark Im     Watermark Prin     Watermark Prin     Watermark Prin     Watermark Store Dis     Bisheviser     Nad <sup>a</sup> sgos: 0                                                                                                    |  |  |  |
|                            | Line of                                                         | PepperFooter1  CBA or ESA unit: TextBoo4  Description of biodiversity fe  Biodiversity texture  Skives text status (Clorit, EN+72, VL+73)  MDTP reg. type status (Clorit, EN+72, VL+73)  STEPreg. type status (Clorit, EN+72, VL+73)                                                                                                    | Description<br>Nucleonal regetation bytes (ecosystem) the<br>NOTE: The ecosystem status datation on<br>dassification and include: degradation<br>Marati-Drait ensiberg regetation type: theat<br>1ubtropical Thirdset.Ecosystem Project reget<br>Patches of indigenous forest dassified as e                                                                                                    | Forest classiss (T1):<br>10A smit<br>at status<br>sed is the provincial (evel<br>status<br>pation types threat status<br>relargered and of toolly enclangered on the                                                                                                    |  | Appearance     ShowParanets True     Watemark True     WatemarkApp Cente     WatemarkApp Cente     WatemarkSpr     Behavior     NasPapor 0     ParkVidth 19                                                                                                    |  |  |  |
|                            | trác 🕧 stracticas franciscos franciscos franciscos franciscos f | PepostFoole1     trCBA or ESA unit: TextBoo4     Description of biodheersity for     Biofinsity texture     Saveg type status (CB-TL,     EN=T2, VU=T3)     MOTP-seg type status (CB-TL,     EN=T2, VU=T3)     MOTP-seg type status (CB-TL,     EN=T2, VU=T3)     Torest packets (CB-TL, EM=T2)     Forest oilstes (CD)     ECEOProject integrational (CB-TL,     EN=T2, VU=T3)                                                                                                    | Description Notional experiation types learned on the Notional experiation types learned on the Notional experiation of the Notional experiation of the Notional experiation of the Notional Accession of the Notional Accession of the Notional Accession of Third Accession of Third  | Forest classiss (T1):<br>BA smit<br>at status<br>sed is the provincial (evel<br>status<br>poton types threat status<br>nangened and citically endangered on the<br>field as citical in the forestly planning process<br>is required to meet represented on tagets for                                                                                                    |  | Appearance     ShowPagnate True     Weemask I incree)     WatemaskMag Cente     WatemaskMag Cente     WatemaskMag Cente     WatemaskMag Cente     NoviemaskMag Cente     NoviemaskMag Cente     NoviemaskMag Cente     NoviemaskMag Cente     NoviemaskMag Cente     NoviemaskMag Cente     NoviemaskMag Cente     NoviemaskMag Cente     Socieluse02059 CE     Disia |  |  |  |
|                            | Line of                                                         | Pressificate1     CBA or ESA unit: TextBoo4     Description of biodheersity for     Biodheersity testure     Saveg been status (Ch-IL,     EN=12, VLI=T3)     MOTP-reg. type status (Ch-IL,     EN=12, VLI=T3)     MOTP-reg. type status (Ch-IL,     EN=12, VLI=T3)     TEP reg. type status (Ch-IL,     EN=12, VLI=T3)     Terrest patches (Ch-IL, EN=12,     Terest patches (Ch-IL, EN=12)     Terest patches (Ch-IL, EN=12)     Terest patches (Ch-IL, EN=12)                                                                                                    | Description<br>National regetation byte (exception) the<br>NOTE. The ecceptors status david colors<br>dassification and induce degraded in<br>Marati-Draken sterg regetation types these<br>Subtropical Thicket Ecceptors Project reget<br>Patches of indigenous forest dassified as e<br>National Read Assessment<br>Important indigenous forest dissetse ident<br>Areas according to ECCE analysis defroit                                                                                                    | Forest classiss (T1):<br>BA smit<br>at status<br>sed is the provincial (evel<br>status<br>poton types threat status<br>nangened and citically endangered on the<br>field as citical in the forestly planning process<br>is required to meet represented on targets for                                                                                                    |  | Appearance     ShowPagnets True     Watemark To Increel     Watemark Adap, Cente     Watemark Adap, Cente     Watemark Size     Exherise     Maaifagos 0     Psychight 19     SocioLarguag CB     Data     DataSuese                                                                                                    |  |  |  |
|                            | trác 🕧 stracticas franciscos franciscos franciscos franciscos f | PeportFooter1     # CEA or ESA unit: TextBoo4     Description of biodheersity fo     Bedricsity texture     SAveg type status (CM-TL,     Bi-T2, VI=T3)     MOTPress type status (CM-TL,     Bi-T2, VI=T3)     TEFPress type status (CM-TL,     Bi-T2, VI=T3)     TEFPress type status (CM-TL,     Bi-T2, VI=T3)     TEFPress type status (CM-TL,     Bi-T2, VI=T3)     TEFPress type status (CM-TL,     Bi-T2, VI=T3)     TEFPress type status (CM-TL,     Bi-T2, VI=T3)     TEFPress type status (CM-TL,     Bi-T2, VI=T3)     TEFPress type status (CM-TL,     Bi-T2,     Description (CM-TL,     Bi-T2,     Description (C     | Description Notional experiation types learned on the Notional experiation types learned on the Notional experiation of the Notional experiation of the Notional experiation of the Notional Accession of the Notional Accession of the Notional Accession of Third Accession of Third  | Forest classifier (T1):<br>BA smit<br>BA smit<br>at status<br>at status<br>a                                                                                                    |  | Appearance     ShowPargnets True     Watemark III (none)     WatemarkSing Cante     WatemarkSing Dp      Behavior     NosPages 0     ProvVidh 19     ScientLanguage CB     Data                                                                                                    |  |  |  |
|                            | trác 🕧 stracticas franciscos franciscos franciscos franciscos f | PepostFoolen     total and the set of the set of t     | Description<br>Notional expetition types (exception) the<br>NOTE: The econoscient status description) the<br>description and induced edgested on<br>Marchi-Drakensberg expection types these<br>Iubtropical Thicket Ecosystem Project regist<br>Preches of inst persons forest disasthed as a<br>National Flored Assessment<br>Important lind genorus forest disasthed as a<br>National Flored Assessment<br>Important lind genorus forest disasthed as<br>Areas according to ECEX analysis defined<br>biodiventity features.                                                                                                    | Forest classiss (T1):<br>BA smit<br>at status<br>at status<br>ad is the powercoal (evel<br>status<br>status<br>statu |  | Appearance     ShowParanet: True     Watemark Jag Cante     WatemarkAlig Cante     WatemarkAlig Cante     WatemarkSix: Dip      Behavior     NavPages 0     PrintVidth 19     SciencLarguage CE     Data     DataStence     DataStence     UncoData                                                                                                    |  |  |  |

### Creating LUDS tool 1: Getting the user's analysis area geometry

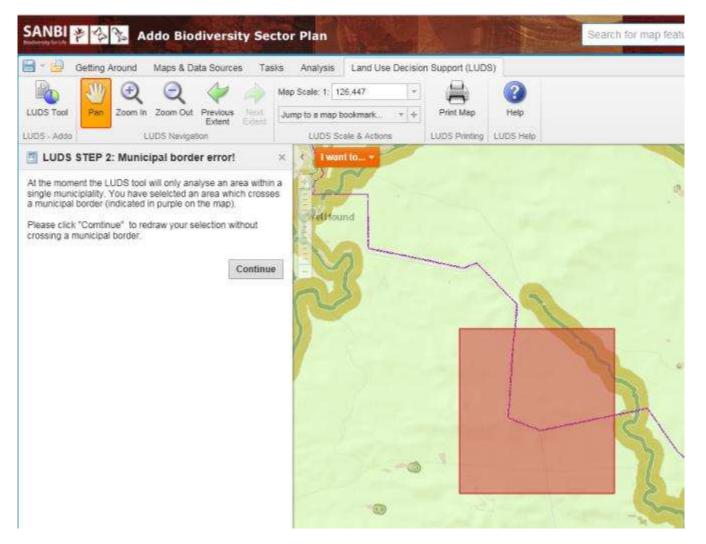

### Creating LUDS tool 2:

### National layer content and workflow process

- Form part of all the LUDS tool reports
- GIS layer include:
  - Listed threatened ecosystems, National vegetation map, indigenous forest patches
  - Soils
  - Protected areas formal and informal
  - Aquatic information (NFEPA): wetlands, rivers and sub-catchments
- Workflow activities:
  - 1. Query each national layer in the relevant ArcGIS mapping service using user's geometry to create feature set
  - 2. Feature set translated to data table
  - 3. Data table added to LUDS report dataset
  - 4. Dataset amalgamated with sub-report template for each national layer which are combined into the main report templates
  - 5. Combined report data sent to a pdf report

### Creating LUDS tool 2: National layer content and workflow process

SAMBI BOIS LUDS Report

### 1. Information extracted from national datasets

The information below is extracted for the analyzed area from national datasets available on BGIS. There is a short description of the dataset under each heading and the URIs to the webpage on BGIS with further information.

1.1. National terrestrial information

1.1.1. National list of threatened terrestrial ecosystems

BGIS source: National list of threatened terrestrial ecosystems for South Africa (2011) - original extents

A list of all threatened scopythem patches which original extent interaects the analysed area. Note: the data represents the original extents of the threatened ecosystem; is often words, natural areas which have been converted to agriculture, mining and urban areas have been included. Please when the area using the BOIS online map viewer Bing maps of Goigle maps tool in order to see whether any natural vegetation may still exist.

Code:

BGS project overview and report: <a href="http://bais.sanhi.org/econsteens/project.asp">http://bais.sanhi.org/econsteens/project.asp</a> BGS download metadata and layer: <a href="http://bais.sanhi.org/econsteens/map.asp">http://bais.sanhi.org/econsteens/map.asp</a> BGS download metadata and layer: <a href="http://bais.sanhi.org/econsteens/map.asp">http://bais.sanhi.org/econsteens/map.asp</a>

Ecosystem Name

Status

# threatened ecosystems: G

-----

### 1.1.2. National vegetation types

8685 source: Vepetation Map of South Africa, Lesotho and Swaziland (Mucina & Rutherford 2006)

A list of all the national vegetation types the corresponding number of patches of each which original extents covered the analysed area. Now that this list is based on the estimated original extents of the vegetation types prior to any transformation. Please view the area using the BGIS online map viewer Bing maps or Google maps tool in order to use whether any natural vegetation may still exit.

BGIS project overview and report: http://bgis.sarbi.org/wgmap/project.wp BGIS download metadata and layer: http://bgis.sarbi.org/wgmap/map.asp

Instructions on how to find Muchia & Hutherford (2006) vegetation type descriptions using BGS online maps. http://hes.caribi.org/nepmap/veg. Map. Instructions.pdf

The map code below refers to the short code used on the wall map and BGS interactive maps which helps to accurately identify a vegetation type given the complexity of the map's legend colours.

Page 2 of 20

09-May-2014

SANBI BGIS LUDS Report

### 1.2.1. Wetlands (NFEPA Wetlands/National Wetlands Map 4)

BGB source: National Previowater Ecosystem Priority Areas (NEEPA) Wetland Map/National Wetlands Map 4 and NEEPA wetland clusters

A list of all Wetland units found within the analysed area, should these beiong to a wetlands cluster its information is also included. Wetlands and wetland dusters which wave selected as first-water recorders priority areas (PEPNa) are inclusted. A key to the information codes used is given below.

BGIS project overview and report (National Wetlands 4/Wetland dusters) http://bgis.sebio.org/r/dean/arcsiect.asa BGIS download metaduta and layer (National Wetlands 4/Wetland clusters): http://bgis.lands.org/r/fasa/VICE/2mag.aga

### Wetlands

| Wetland type | Description | Condition | NFEPA cank | FEPA status |  |
|--------------|-------------|-----------|------------|-------------|--|
|              |             |           |            |             |  |

# wetland units: 0

### Wetland clusters

Wetland cluster ID Vegetation type Wetland units FBPA status
# wetland clusters: 0

### Key for NFEPA wetlands condition information codes

| NUTA . | Description                                                                                                    | Ni of total<br>wetland area |
|--------|----------------------------------------------------------------------------------------------------|-----------------------------|
| 648    | Percentage natural land cover a 19%                                                                                                    | 47                          |
| D      | Percentage natural land cover 25-75%                                                                                                    | 14                          |
| DEF    | Riverine wetland associated with a D, E, # or Z<br>ecological category river                                                                                      | 2                           |
| 21     | Wetland overlaps with a 1.50 000 'artificial'<br>inland water body from the Department of Land<br>Atfain: Chief Directorate of Surveys and<br>Mapping (2005-2007) | 2                           |
| 22     | Majority of the wetland unit is classified as<br>'artificial' in the wetland locality GIS layer                                                                   | 4                           |
| 23     | Percentiage natural land cover < 25%                                                                                                    | 20                          |

\* This preventage excludes unmagand wellands, which includes these that have been recorrely last due to drawing, ploughing and concreting

Page 4 of 20

08-May-2014

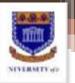

### Creating LUDS tool 3: National layer template reports

|                                                                                                    | 1410151106                                                                                                    |                                                                                                    | + + + 10 + + + 11 + + | 12 + + + 13 + + + 14 + + + 15 + + + 16 + + + 17 + + + 1                                                                                                    |                                                                                                    |            |
|----------------------------------------------------------------------------------------------------|----------------------------------------------------------------------------------------------------|----------------------------------------------------------------------------------------------------|-----------------------|----------------------------------------------------------------------------------------------------|----------------------------------------------------------------------------------------------------|------------|
| E ReportHeader1                                                                                                    |                                                                                                    |                                                                                                    |                       |                                                                                                    | 😐 🖷 Report                                                                                                    | Header1    |
|                                                                                                    |                                                                                                    |                                                                                                    |                       |                                                                                                    | 🕀 📼 detai                                                                                                    | P          |
| NFEPA river units                                                                                                    |                                                                                                    |                                                                                                    | 1222 1222 213         | 1 영상 위험 위한 문항 관람                                                                                                    | 😑 📟 Report                                                                                                    | Footeri    |
|                                                                                                    |                                                                                                    |                                                                                                    |                       |                                                                                                    | Bound                                                                                                    |            |
| River name                                                                                                    | FEPA status                                                                                                    | River type                                                                                                    | Condition             | Mainstem Flagship                                                                                                    | E Fiel                                                                                                    | d1         |
| 🖂 🕅 detail                                                                                                    |                                                                                                    |                                                                                                    |                       |                                                                                                    |                                                                                                    | d3         |
|                                                                                                    |                                                                                                    | en la sere e                                                                                                    |                       | altier over edd and real title                                                                                                    | Parameter                                                                                                    | S          |
| ReportFooter1                                                                                                    |                                                                                                    |                                                                                                    |                       |                                                                                                    |                                                                                                    |            |
| # river units:                                                                                                    |                                                                                                    |                                                                                                    |                       |                                                                                                    |                                                                                                    |            |
|                                                                                                    |                                                                                                    |                                                                                                    |                       |                                                                                                    |                                                                                                    |            |
| in a summer of                                                                                                    |                                                                                                    |                                                                                                    |                       |                                                                                                    |                                                                                                    |            |
| Key for NFEPA sub-q                                                                                                    | uaternary catchr                                                                                                    | nent and river unit                                                                                                    | s information c       | odes                                                                                                    |                                                                                                    |            |
| FEPA status                                                                                                    |                                                                                                    | River types                                                                                                    | 012 (D)2 (D)          | River condition                                                                                                    |                                                                                                    |            |
| Summarized FERA statu<br>description, where:                                                                                                    | s using a text                                                                                                    | Used by NFEPA which                                                                                                    | comprises.            | Used by NFEPA, A or B is considered intact<br>and able to contribute towards river                                                                                                    |                                                                                                    |            |
| FEPA= freshwater ecos                                                                                                    |                                                                                                    | the level 1 ecoregion n<br>hyphen (-)                                                                                                    | umber                 | ecosystem biodiversity targets.                                                                                                    |                                                                                                    |            |
| area                                                                                                    |                                                                                                    | 192 - AWG - 192 - 1                                                                                                    |                       | A= unmodified, natural                                                                                                    | RASH.                                                                                                    |            |
| 0.60                                                                                                    |                                                                                                    |                                                                                                    |                       | B= Largely natural with few modifications                                                                                                    | 5.00 H                                                                                                    |            |
| FISHFSA= fish support a                                                                                                    |                                                                                                    | followed by                                                                                                    |                       |                                                                                                    | A REAL PROPERTY AND A REAL PROPERTY AND A REAL |            |
| FISHESA= fish support a<br>FISHCORRID= corridor c                                                                                                    | ritical for                                                                                                    | the flow                                                                                                    |                       | AB= A or 8 above                                                                                                    | 1 1 1 1 1 1 1 1 1 1 1 1 1 1 1 1 1 1 1                                                                                                    |            |
| FISHESA= fish support a<br>FISHCORRID= corridor co<br>movement of threatene                                                                                                    | ritical for<br>ed Fish between                                                                                                   | the flow<br>N= not,permanent/flas                                                                                                    |                       | AB= A or B above<br>C= moderately modified                                                                                                    |                                                                                                    |            |
| FISHFSA: fish support a<br>FISHCORRID= corridor ci<br>movement of threatene<br>habitats                                                                                                    | ritical for<br>ed Fish between                                                                                                   | the flow<br>N= not,permanent/flas<br>P= permanent or seaso                                                                                                    |                       | AB= A or B above<br>C= moderately modified<br>D= largely modified                                                                                                    | 🖂 Design                                                                                                    | Field2     |
| FISHESA+ fish support an<br>FISHCORRID= corridor co<br>movement of threatene<br>habitats<br>PHASE2FEPA= phase 2 f                                                                                                    | ritical for<br>ed Fish between                                                                                                   | the flow<br>N= not,permanent/flas                                                                                                    |                       | AB= A or B above<br>C= moderately modified<br>D= largely modified<br>E= seriously modified                                                                                                    | Design<br>(Name)                                                                                                    | Field2     |
| FISHFSA: fish support at<br>FISHCORRID= corridor of<br>movement of threatene<br>habitats                                                                                                    | ritical for<br>2d Fish between<br>Treshwater                                                                                     | the flow<br>N= not, permanent/flas<br>P= permanent or seaso<br>hyphen (-)                                                                                                    |                       | AB= A or B above<br>C= moderately modified<br>D= largely modified                                                                                                    | Design<br>(Name)                                                                                                    | Field2     |
| FISHFSA: fish support an<br>FISHCORRID: corridor ci<br>movement of threatene<br>habitats<br>PHASE2FEPA: phase 2 f<br>ecosystem priority area                                                                                                    | ritical for<br>ed Fish between<br>freshwater<br>management                                                                       | the flow<br>N= not permanent/flas<br>P= permanent or seaso<br>hyphen (-)<br>followed by                                                                                                | nal                   | AB= A or B above<br>C= moderately modified<br>D= largely modified<br>E= seriously modified<br>F= critically extremely modified<br>EF= E or F above<br>Z= Tributary condition modeled as not intact, | Design<br>(Name)<br>Misc<br>DefaulWalue                                                                                                    | - 4044     |
| FISHESA= fish support at<br>FISHCORRID= corridor ci<br>movement of threatene<br>habitats<br>PHASE2FEPA= phase 2 f<br>ecosystem priority area<br>UPSTREAM= upstream                                                                                            | ritical for<br>ed Fish between<br>freshwater<br>management                                                                       | the flow<br>N= not, permanent/flas<br>P= permanent or seaso<br>hyphen (-)                                                                                                    | nal                   | AB= A or B above<br>C= moderately modified<br>D= largely modified<br>E= seriously modified<br>F= critically extremely modified<br>EF= E or F above                                                  | Design<br>(Name)                                                                                                    | <br>String |
| FISHESA: fish support a<br>FISHCORRID: corridor co<br>movement of threatene<br>habitats<br>PHASE2FEPA: phase 2 f<br>ecosystem priority area<br>UPSTREAM: upstream of<br>area                                                                                  | ritical for<br>ed Fish between<br>ireshwater<br>management<br>ral of these map                                                   | the flow<br>N= not permanent/flas<br>P= permanent or seaso<br>hyphen (-)<br><i>followed by</i><br>the geomorphological :                                                               | nal                   | AB= A or B above<br>C= moderately modified<br>D= largely modified<br>E= seriously modified<br>F= critically extremely modified<br>EF= E or F above<br>Z= Tributary condition modeled as not intact, | <ul> <li>□ Design<br/>(Name)</li> <li>□ Misc<br/>DefautValue<br/>FieldType</li> </ul>                                                                                                    | <br>String |
| FISHESA: fish support a<br>FISHCORRID: corridor co<br>movement of threatene<br>habitats<br>PHASE2FEPA: phase 2 f<br>ecosystem priority area<br>UPSTREAM: upstream<br>area<br>In instances where seve<br>categories overlapped,                                | ritical for<br>ed Fish between<br>ireshwater<br>management<br>ral of these map<br>the status took                                | the flow<br>N= not, permanent/flass<br>P = permanent or seaso<br>hyphen (-)<br>followed by<br>the geomorphological :<br>M = mountain stream<br>U= upperfoothills<br>L= lower foothills | nal                   | AB= A or B above<br>C= moderately modified<br>D= largely modified<br>E= seriously modified<br>F= critically extremely modified<br>EF= E or F above<br>Z= Tributary condition modeled as not intact, | <ul> <li>□ Design<br/>(Name)</li> <li>□ Misc<br/>DefautValue<br/>FieldType</li> </ul>                                                                                                    | <br>String |
| FISHESA: fish support at<br>FISHCORRID: corridor of<br>movement of threatene<br>habitats<br>PHASE2FEPA: phase 2 f<br>ecosystem priority area<br>UPSTREAM: upstream i<br>area<br>In instances where seve<br>categories overlapped,<br>the following order of p | ritical for<br>ed Fish between<br>management<br>management<br>stal of these map<br>the status took<br>precedence:                | the flow<br>N= not, permanent/flas<br>P = permanent or seaso<br>hyphen (-)<br>followed by<br>the geomorphological a<br>M = mountain stream<br>U= upper foothills                       | nal                   | AB= A or B above<br>C= moderately modified<br>D= largely modified<br>E= seriously modified<br>F= critically extremely modified<br>EF= E or F above<br>Z= Tributary condition modeled as not intact, | <ul> <li>□ Design<br/>(Name)</li> <li>□ Misc<br/>DefautValue<br/>FieldType</li> </ul>                                                                                                    | <br>String |
| FISHESA: fish support a<br>FISHCORRID: corridor co<br>movement of threatene<br>habitats<br>PHASE2FEPA: phase 2 f<br>ecosystem priority area<br>UPSTREAM: upstream of<br>area<br>in instances where seve<br>categories overlapped,                             | ritical for<br>ed Fish between<br>management<br>management<br>rai of these map<br>the status took<br>precedence:<br>"FISHFSA" or | the flow<br>N= not, permanent/flass<br>P = permanent or seaso<br>hyphen (-)<br>followed by<br>the geomorphological :<br>M = mountain stream<br>U= upperfoothills<br>L= lower foothills | nal                   | AB= A or B above<br>C= moderately modified<br>D= largely modified<br>E= seriously modified<br>F= critically extremely modified<br>EF= E or F above<br>Z= Tributary condition modeled as not intact, | <ul> <li>□ Design<br/>(Name)</li> <li>□ Misc<br/>DefautValue<br/>FieldType</li> </ul>                                                                                                    |            |

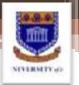

### Creating LUDS tool 4: Biodiversity Conservation Plan (BCP) problem

Cover either province, district or part there of or municipality

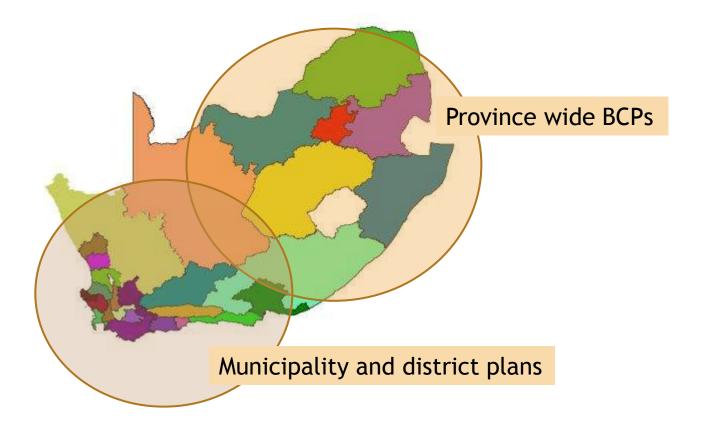

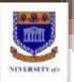

### Creating LUDS tool 4 cont.: Biodiversity Conservation Plan LUDS map

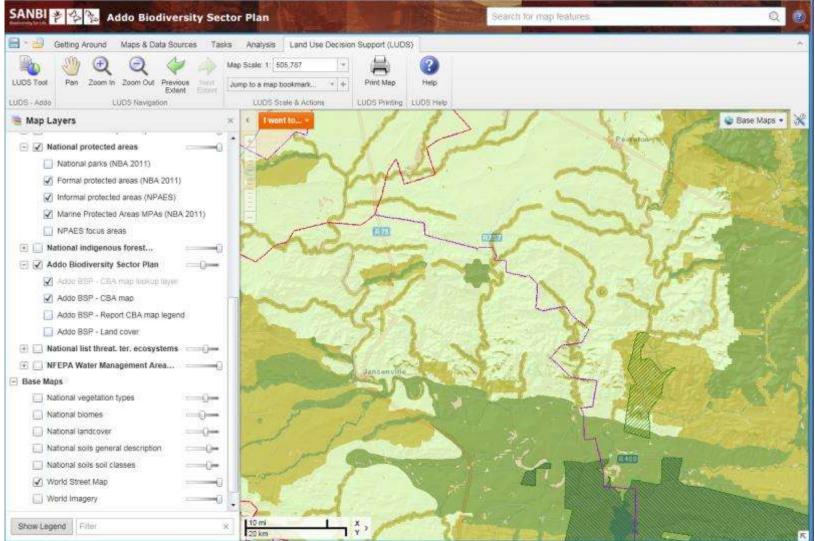

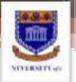

### Creating LUDS tool 5: Finding the right LUDS map for a municipality

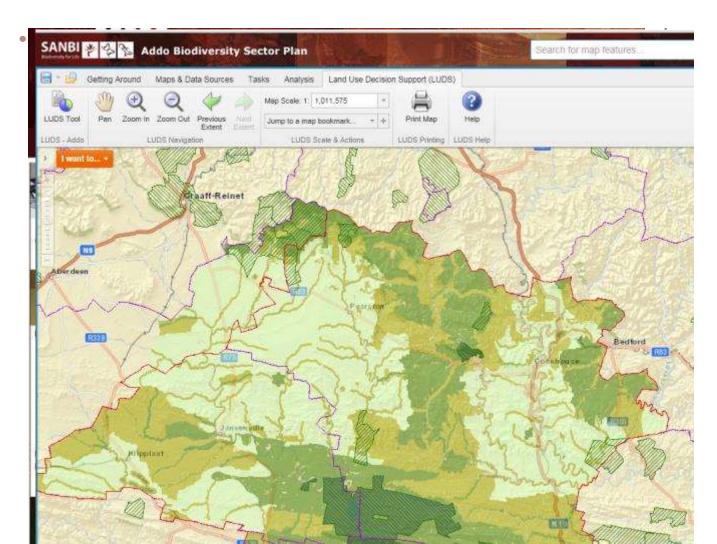

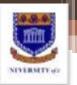

### Creating LUDS tool 6:

### Querying the most relevant BCP from the LUDS map

Workflow follows a unique path in each LUDS map

- In each LUDS map the workflow version is aware of its LUDS map ID as a constant
- This ID determines:
  - the GIS layers in the BCP ArcGIS mapping service which must be are queried
  - the main report template which must be applied this contains the relevant BCP sub-reports templates for these layers.

Note: there is a different main report template for each LUDS map its BCP

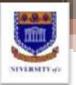

### Creating LUDS tool 7: Keeping the analysis area within the BCP boundaries

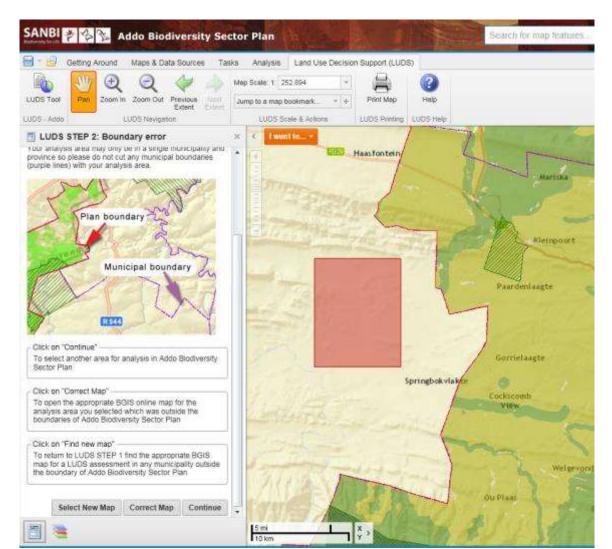

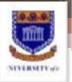

### Creating LUDS tool 8: BCP biodiversity feature reporting

| Vegetation type:<br>Biodiversity feature inform | <ul> <li>Report</li> <li>reportHeader1</li> <li>detail</li> <li>reportFooter1</li> <li>Fields</li> <li>Parameters</li> <li>Settings</li> </ul>                                                                                                    |                 |                                                  |                                |
|-------------------------------------------------|----------------------------------------------------------------------------------------------------|-----------------|--------------------------------------------------|--------------------------------|
|                                                 |                                                                                                    | <u></u>         | 811 2 I 💷                                        |                                |
| reportFooter1  # CBA map units:                 |                                                                                                    | Looke (see      | CanGrow<br>CanShrink<br>MultiLine<br>RightToLeft | True<br>False<br>True<br>False |
|                                                 | ersity feature information included with each CBA or ESA map lookup unit                                                                                                    |                 | Visible<br>WordWrap<br>Data                      | True<br>True                   |
| Biodiversity feature                            | Description                                                                                                    | A REAL PROPERTY | ClassName                                        | Small                          |
| Category                                        | Indicates the CBA category for the CBA map lookup unit Possible values indude it is<br>a Protected Area (type indicated), a Critical Biodiversity Area type 1 or 2 (CBA1 or<br>CBA2), Ecological Support Area (ESA), Other Natural Area (ONA) or No Natural<br>Remaining (NNA) |                 | CountNulValues<br>DataField<br>HyperLink<br>Tag  | False<br>CBA_Lookup            |
| Land cover category                             | Land cover category level 2 from the land cover map developed for<br>the WCDMA01 which considers three fully transformed land cover<br>class categories (cultivation, mining and settlement) and no<br>degradation categories.                                                 |                 | Text Design (Name) Layout                        | TextBox2                       |
| Vegetation type                                 | The name of the vegetation type or subtype occurring in the lookup unit. These vegetation types were mainly based on the National                                                                                                    |                 | Location     Size     Appearance                 | 0, 2.4 cm<br>18.6.0.6 cm       |

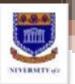

# LUDS tool and the new municipal summaries information

- BGIS will be updated with any updated CBA map information
- The symbology for all layers used on the new Municipal Summaries maps will be adopted. Standard colours have already been applied for CBA map layer in LUDS maps
- LUDS tool will query the updated plan layers
- Municipalities will be updated to 2011 boundaries.
- NOTE: large changes in the Western Cape municipal boundaries 2011 with some municipalities that now fall into two plans

## NIVERSITY de

## LUDS tool conclusions

- User can enter area of interest in the form of various shapes
- Integrate extracted data with necessary information for better understanding
- Asynchronous extraction of data and report production (still to be added)
- Very adaptable to the needs of any group of users.
- BUT we should be aware of the amount of time it takes to integrate data and information to this level.